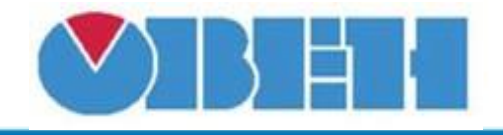

# **Управление ОВЕН ПЧВ1 и ПЧВ2 (PCHV)**

## [Обсуждение](http://www.owen.ru/forum/showthread.php?t=25067) на форуме

| $\Pi$ 4B $(1,2)$                    |                        |
|-------------------------------------|------------------------|
| Задание (0-100)                     | Задание (50009 REF)    |
| Предуст. зад. бит0                  | Ком. слово (49999 CTW) |
| Предуст. зад. бит1                  |                        |
| Торм. DC (0-Да/1-Нет)               |                        |
| Ост. выбегом (0-Да/1-Нет)           |                        |
| Быстрый ост. (0-Да/1-Нет)           |                        |
| Фикс. частоты (0-Да/1-Нет)          |                        |
| – 0-Останов/1-Пуск                  |                        |
| Сброс (0-Нет/1-Да)                  |                        |
| ∤ 0-Работа по зад/1-Фиксир. част.   |                        |
| - 0-Изм. скор. 1/1-Изм. скор. 2     |                        |
| 0-Данные не действ./1-Данные деств. |                        |
| - Реле 1 (0-откл./1-вкл.)           |                        |
| Набор (0-НАБОР1/1-НАБОР2)           |                        |
| Реверс (0-Да/1-Нет)                 |                        |

Рисунок 1 – Условное обозначение

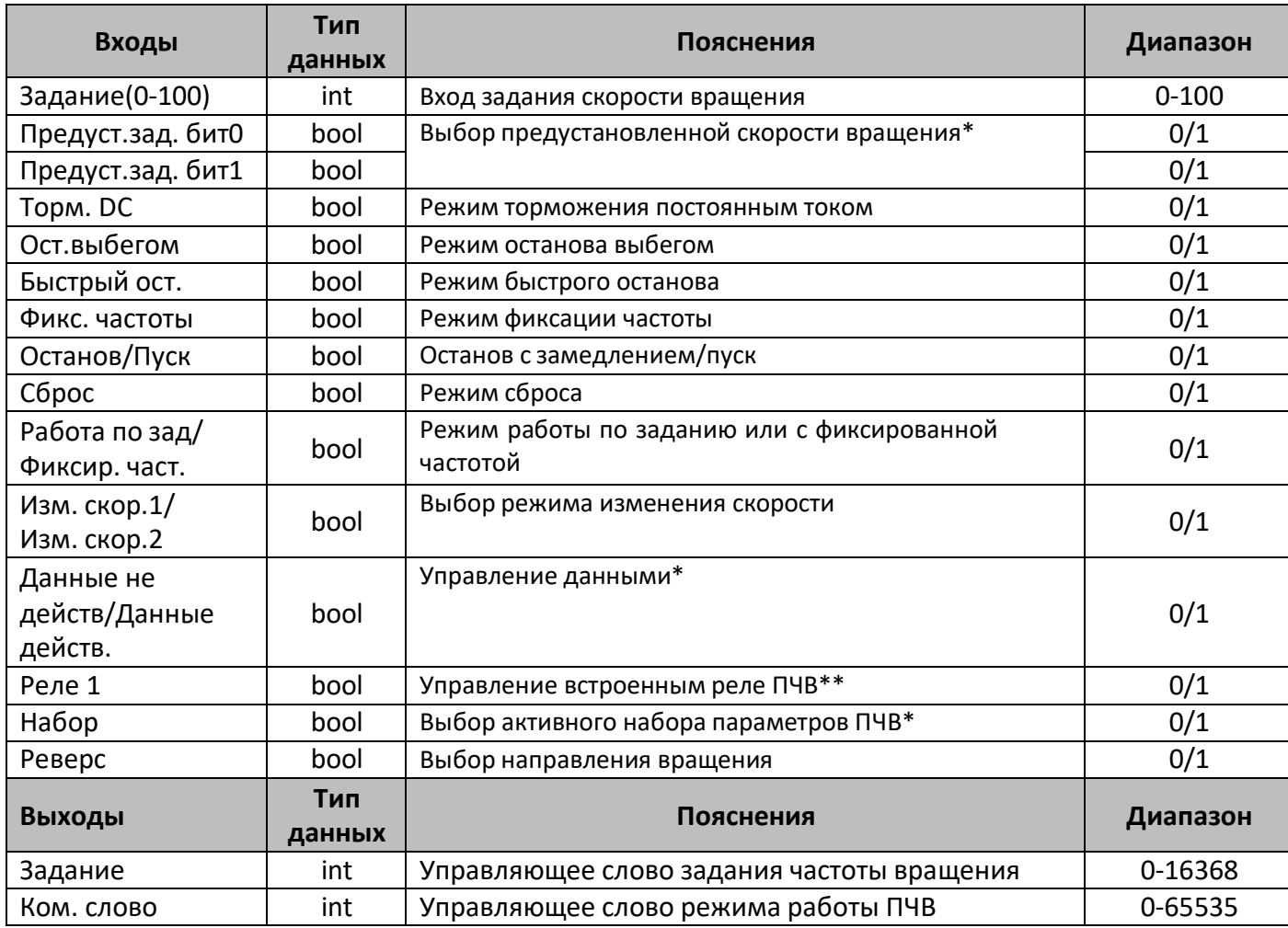

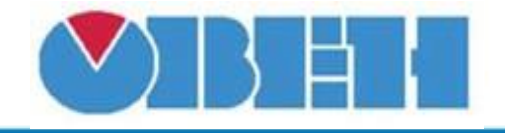

\*-для получения дополнительной информации по различным режимам ПЧВ и назначении отдельных управляющих битов обратитесь к руководству или другим документам на соответствующий прибор.

\*\*-некоторые функции ПЧВ начинают работать только после задания дополнительных настроек. После выбора одних режимов работы, могут стать недоступными другие режимы, несовместимые по назначению.

#### **Описание работы макроса**

Макрос осуществляет формирование управляющих слов для управления по интерфейсу RS-485 преобразователем частоты векторным компании ОВЕН. В частности, на основании входных дискретных сигналов формируется командное слово CTW, которое записывается по адресу 49999, и отвечает за режимы работы ПЧВ, а по аналоговому сигналу «Задание» формируется командное слово REF отвечающее за скорость вращения двигателя, подключенного к ПЧВ. Задание записывается по адресу 50009.

Разложение командного слова на отдельные биты, позволяет гибко конфигурировать режимы работы в зависимости от необходимой логики. Так используя константы a формате «bool» возможно отдельные сигналы запретить или разрешить жестко в алгоритме, а сигналы, которыми необходимо управлять из логики либо с экрана, программируемого реле, назначить на дискретные входы либо переменные, формируемые с дисплея.

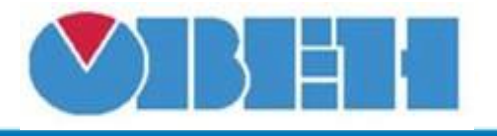

### **Пример работы**

На рисунке 2 приведен пример работы макроса в режиме симуляции, в режиме пуска двигателя.

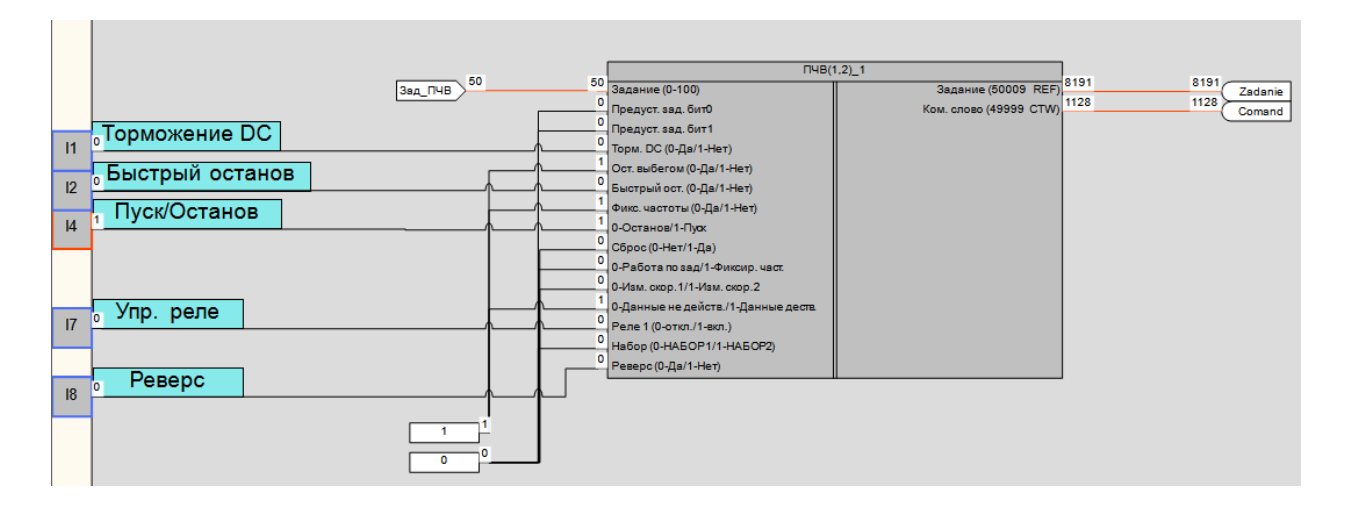

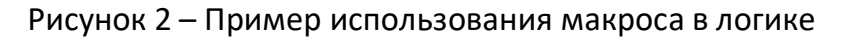

#### **Область применения макроса:**

1) В алгоритмах с применением ПЧВ подключаемого по интерфейсу RS-485

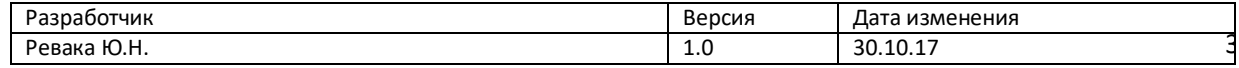